# nsIHandlerService API Sync to Async Study Eden

### nsIHandlerService APIs

### [nsIHandlerService.idl](https://dxr.mozilla.org/mozilla-central/source/uriloader/exthandler/nsIHandlerService.idl)

nsIHandlerService is a service used for accessing the mimeTypes.rdf.

void store(in nsIHandlerInfo aInfo) void remove(in nsIHandlerInfo aInfo) nsISimpleEnumerator enumerate() boolean exists(in nsIHandlerInfo aInfo) ACString getTypeFromExtension(in ACString aFileExtension) void fillHandlerInfo(in nsIHandlerInfo aInfo, in ACString aOverrideType)

### [nsIHandlerInfo](https://dxr.mozilla.org/mozilla-central/source/netwerk/mime/nsIMIMEInfo.idl#23)

# Consumers of nsIHandlerService

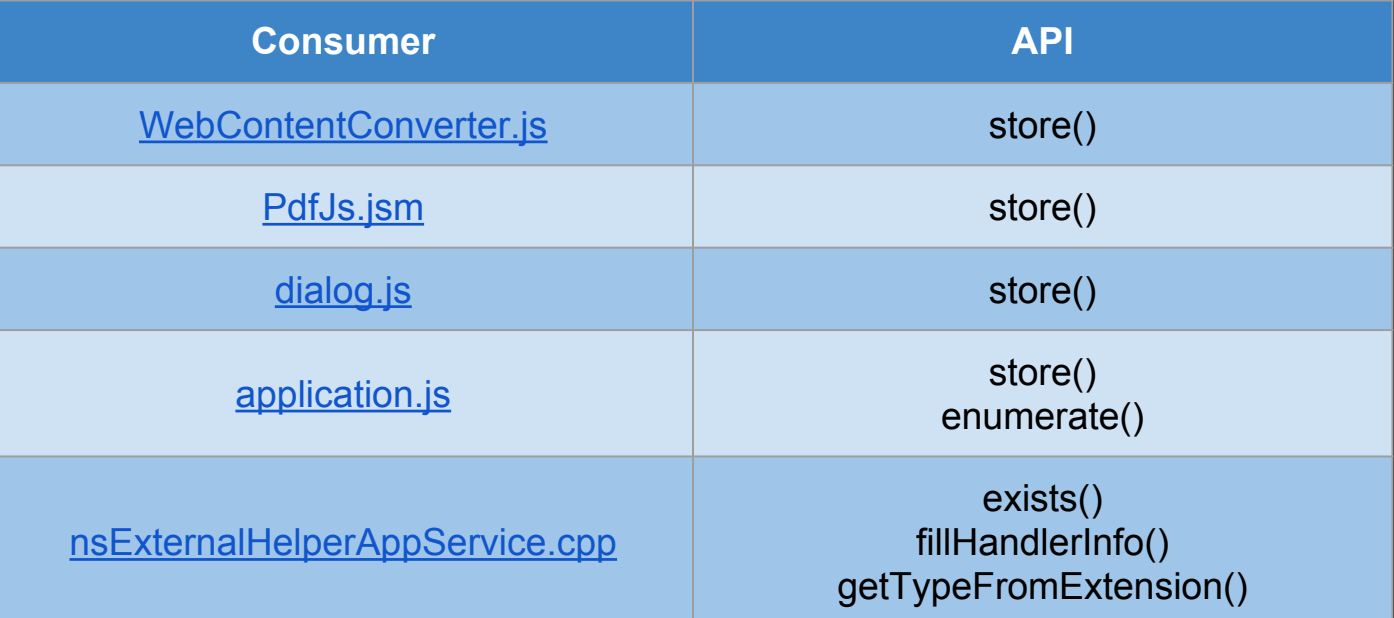

# Usage Study: store()

### [store\(\) in WebContentConvertor.js](https://dxr.mozilla.org/mozilla-central/source/browser/components/feeds/WebContentConverter.js#459)

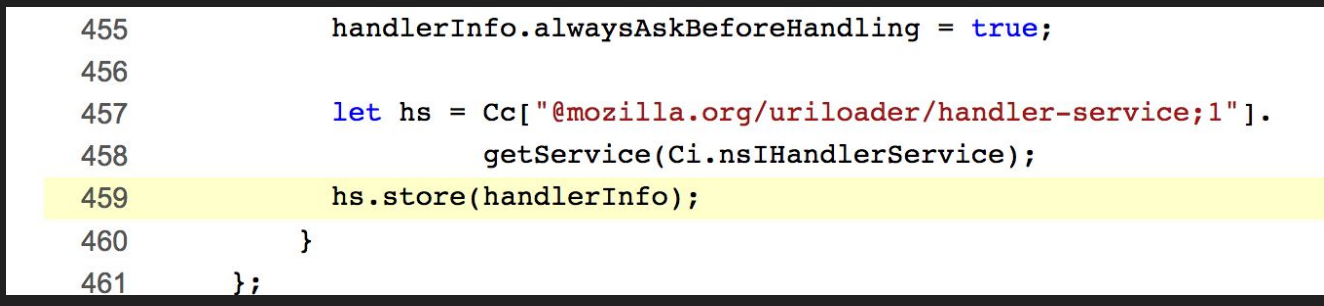

Call nsIHandlerService::store() then do other thing

The result of store() is never checked

store() can be asynchronous

# Usage Study: enumerate()

#### [enumerate\(\) in applications.js](https://dxr.mozilla.org/mozilla-central/source/browser/components/preferences/in-content/applications.js#1115)

```
1112
         * Load the set of handlers defined by the application datastore.
1113
         \star/
        loadApplicationHandlers: function() {
1114
          var wrappedHandlerInfos = this. handlerSvc.enumerate();
1115
1116
          while (wrappedHandlerInfos.hasMoreElements()) {
1117
            let wrappedHandlerInfo =
              wrappedHandlerInfos.getNext().QueryInterface(Ci.nsIHandlerInfo);
1118
            let type = wrappedHandlerInfo.type;
1119
1120
1121
            let handlerInfoWrapper;
1122
            if (type in this. handledTypes)
1123
              handlerInfoWrapper = this. handledTypes[type];
1124
            else fhandlerInfoWrapper = new HandlerInfoWrapper(type, wrappedHandlerInfo);
1125
1126
              this. handledTypes[type] = handlerInfoWrapper;
1127
            \mathbf{r}1128
1129
            handlerInfoWrapper.handledOnlyByPlugin = false;
1130
          \mathcal{F}1131
       \mathbf{H}
```
\_loadApplicationHandlers is called when opening application panel Performance probably is not an issue enumerate() can be asynchronous

### Usage Study: exits(), fillHandlerInfo(), getTypeFromExtension()

### [nsExternalHelperAppService.cpp](https://dxr.mozilla.org/mozilla-central/source/uriloader/exthandler/nsExternalHelperAppService.cpp)

These APIs are used in [page loading flow.](https://developer.mozilla.org/en-US/docs/Document_Loading_-_From_Load_Start_to_Finding_a_Handler)

Docshell needs to find the proper content handler for handling the content.

Searching mimeTypes.rdf is one step of finding algorithm and it can't go to next step before checking the searching result.

These APIs can not be asynchronous.

# Synchronous to Asynchronous

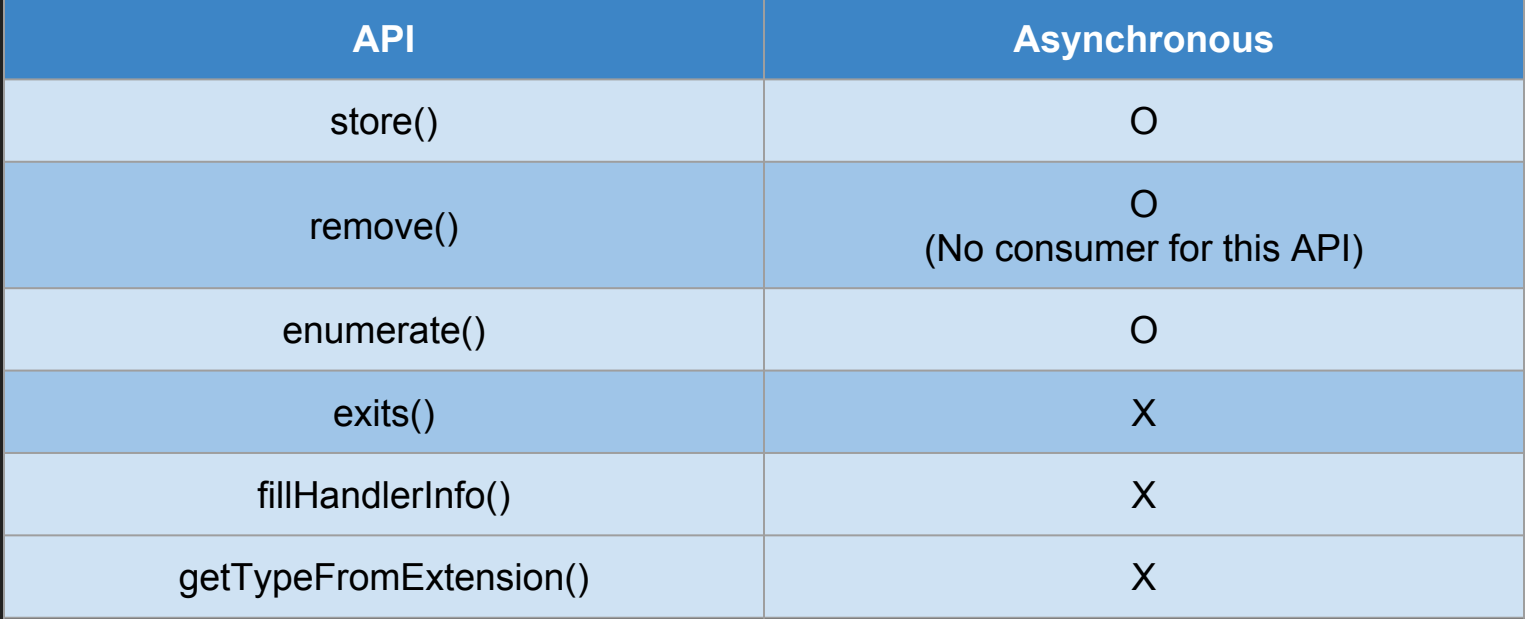

### nsIHandlerService Improvement conclusion

- Keep API being synchronous
- Make JSON store implementation with
	- Asynchronous write
	- synchronous read